Tempus Open - Jussi Leinonen

## **Jussi Leinonen**

[Näytä yksityiskohtaisemmat tiedot ja henkilökohtaiset ennätykset](http://www.tempusopen.fi/index.php?r=swimmer/view&id=2978)

Laji: 50m Rintauinti (50) Henkilökohtainen ennätys: 00:29.53 FINA-pisteet: 736 Päivämäärä: 2009-05-21 Kilpailu: HelaUinnit

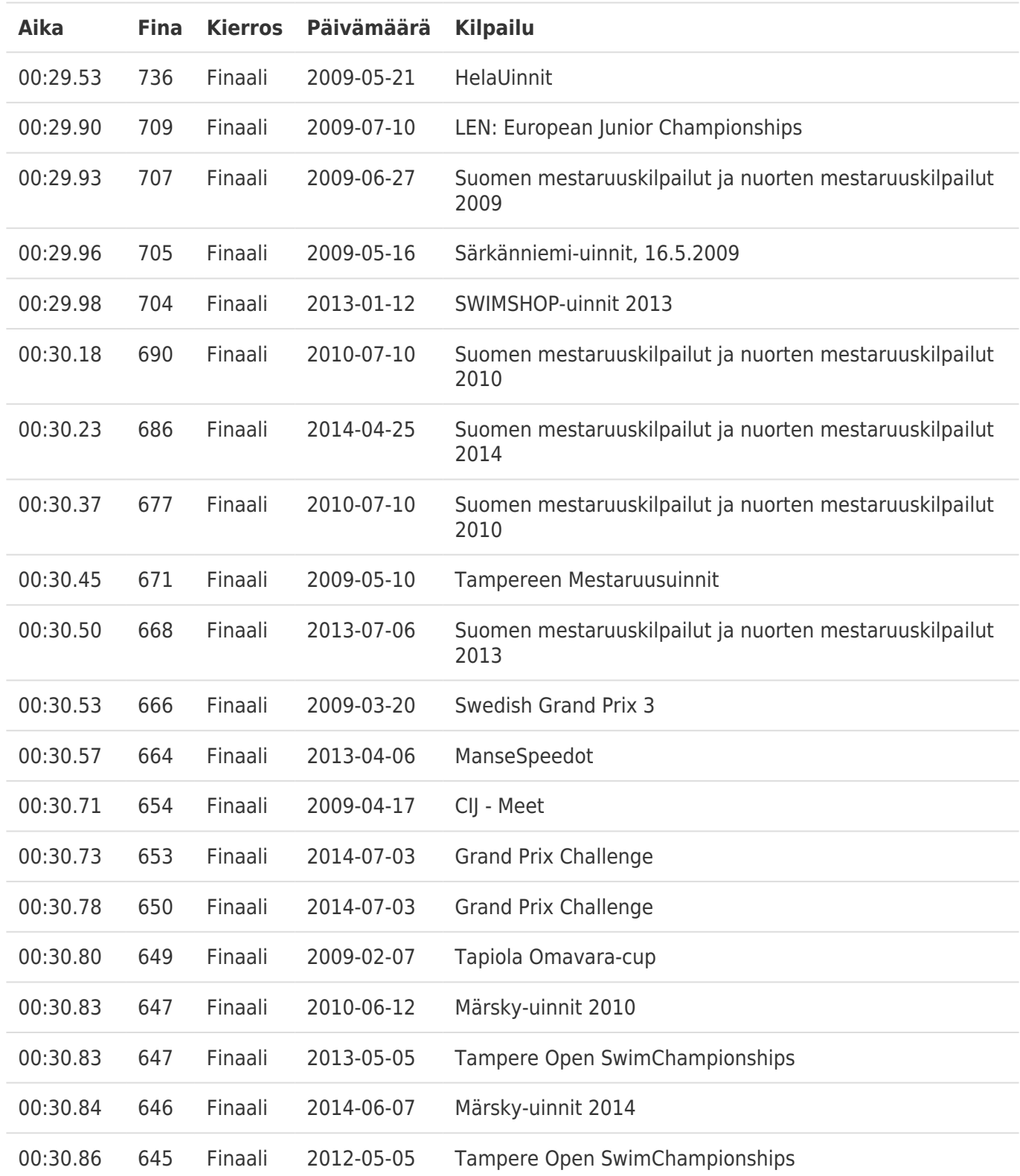